## **Aufgaben suchen | Lösung**

## Problemstellung

Eine Aufgabe wird zum Bearbeiten über die Suchfelder nicht gefunden.

## Lösung

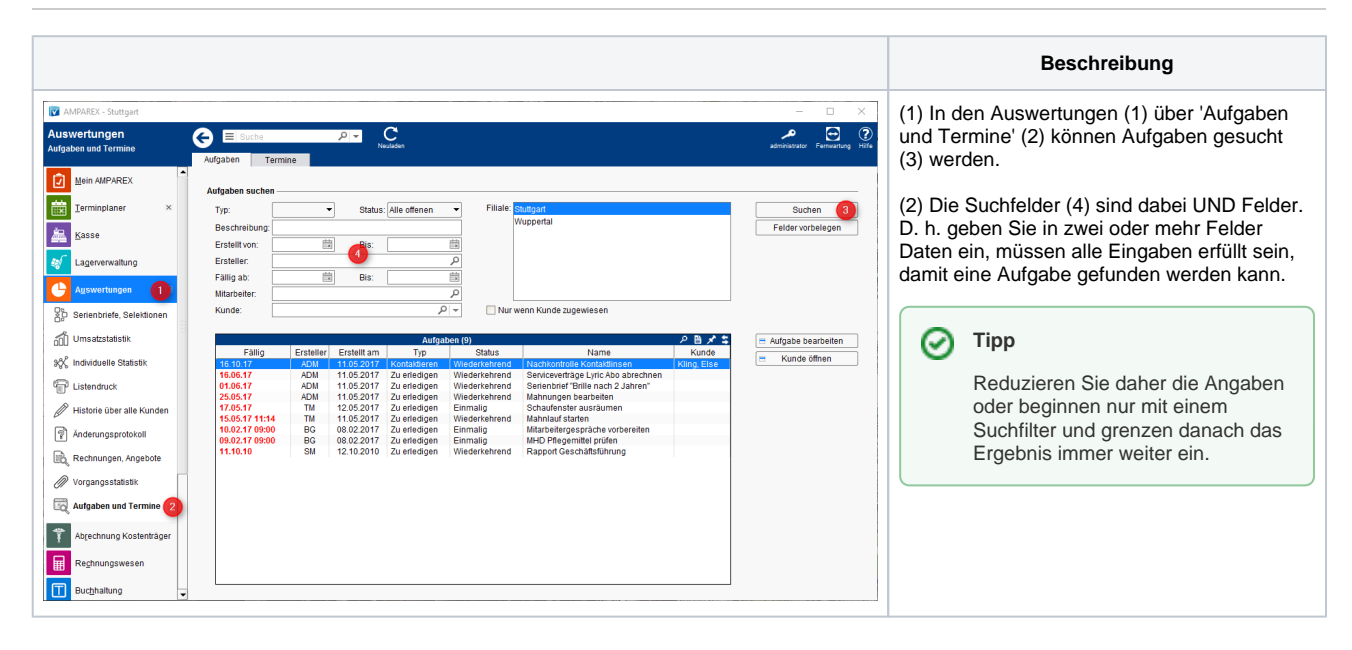